## Министерство образования Республики Беларусь Учреждение Образования БЕЛОРУССКИЙ ГОСУДАРСТВЕННЫЙ УНИВЕРСИТЕТ ИНФОРМАТИКИ И РАДИОЭЛЕКТРОНИКИ

Кафедра электроники

Лабораторная работа № 3 «Исследование многокаскадных усилителей с обратными связями»

Проверил: Выполнили: ст. гр.

Минск 202\_

### **Порядок выполнения работы:**

1 Ознакомиться с методическим описанием лабораторной работы. (Теоретическое описание лабораторной работы изложено в методическом пособии [1], стр. 36-47).

2 Получить у преподавателя необходимый комплект для проведения лабораторной работы.

3 Собрать схему, представленную на рисунке 1 данного отчета, для исследования многокаскадного усилителя с обратными связями.

4 Исследовать амплитудную характеристику многокаскадного усилителя.

4.1 При отключенном генераторе (вынуть щупы генератора из макетной платы), с помощью осциллографа, измерить уровень шумов (Uш = показания осциллографа от нижнего пика сигнала до верхнего) **на выходе** многокаскадного усилителя. Аналогично измерить уровень шума с разорванной обратной связью и занести показания в таблицу1.

4.2 Включить генератор и подключить щупы генератора к исследуемой схеме. Установить минимальное значение амплитуды на генераторе. Установить частоту генератора 5 кГц. Слабо увеличивая амплитуду сигнала генератора добиться на выходе усилителя (Uвых min) синусоидального сигнала в два раза большего, чем уровень шумов (Uш). Измерить при этом значение уровня сигнала на входе усилителя (Uвх min) с помощью осциллографа. Аналогичным образом провести измерения с разорванной обратной связью и занести показания в таблицу 1.

4.3 Увеличить амплитуду сигнала генератора до значений 200 мВ. Убедиться, что выходной сигнал на осциллографе имеет искажения. Уменьшая сигнал генератора добиться максимально **неискаженной** формы синусоиды на выходе усилителя. Измерить при этом значение на входе усилителя (Uвх max) и на выходе (Uвых max) с помощью осциллографа. Аналогичным образом провести измерения с разорванной обратной связью и занести показания в таблицу 1.

5 Исследовать амплитудно-частотную характеристику усилительного каскада.

5.1 Установить уровень амплитуды генератора равный  $Ur = 0.3*U$ вх тах (согласно таблице 1, колонке «Без ООС»). Изменяя частоту генератора, как указано в таблице 2, измерить с помощью осциллографа зависимость уровня **выходного** сигнала от частоты (Uвых = *f*(f)) и показания занести в таблицу 2. Аналогичным образом, **не меняя уровень амплитуды генератора**, провести измерения с разорванной обратной связью и занести показания в таблицу 2.

5.2 Определить максимальное значение уровня сигнала в таблице 2 (Uнорм). Заполнить таблицу 3, для чего необходимо разделить каждое значение уровня сигнала в таблице 2 на Uнорм.

6 Предоставить измеренные данные на проверку преподавателю.

#### **Порядок оформления отчета:**

- 1 По измеренным данным построить соответствующие графики.
- 2 Записать общие выводы по проделанной лабораторной работе.

[1] – Электронные приборы. Лабораторный практикум: учеб.-метод. пособие. В 2 частях. Часть 2: Аналоговые и импульсные устройства / А. Я. Бельский – Минск : БГУИР, 2012

## **1 Цель работы**

1.1 Изучить виды обратных связей (ОС) и их влияние на основные параметры и характеристики усилителей.

1.2 Экспериментально исследовать влияние отрицательной обратной связи (ООС) на параметры и характеристики многокаскадного усилителя.

## **2 Ход работы**

2.1 Измерение амплитудной характеристики усилительного каскада

Схема многокаскадного усилителя представлена на рисунке 1.

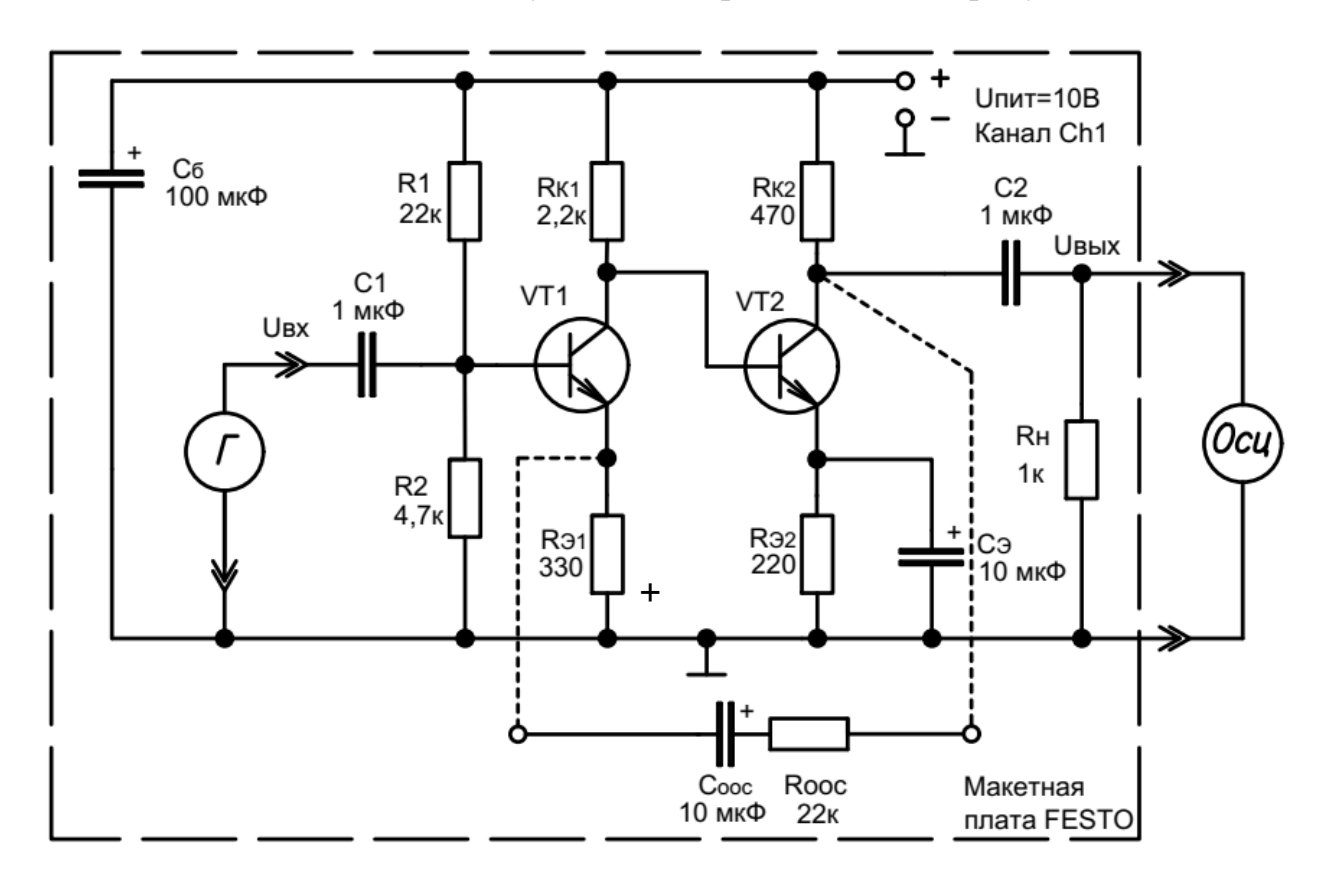

Рисунок 1 – Схема многокаскадного усилителя

Согласно пункту 4.1 измерили уровень шума многокаскадного усилителя для двух случаев: с отрицательной обратной связью и без неё. Результаты измерений занесены в таблицу 1.

Согласно пунктам 4.2 и 4.3 измерили амплитудную характеристику многокаскадного усилителя для двух случаев: с отрицательной обратной связью и без неё. Результаты измерений занесены в таблицу 1.

Таблица 1 – Измерения амплитудной характеристики

| Параметр                    | C OOC | Без ООС |
|-----------------------------|-------|---------|
| $U$ ш, м $B$                |       |         |
| $U_{BX}$ min, $MB$          |       |         |
| $U$ <sub>BX</sub> max, $MB$ |       |         |
| Uвых min, мВ                |       |         |
| Uвых max, $B$               |       |         |

2.3 Исследование амплитудно-частотной характеристики усилителя

Согласно пункту 5.1 исследовали АЧХ многокаскадного усилителя для двух случаев: с отрицательной обратной связью и без неё. Результаты измерений занесены в таблицу 2.

Таблица 2 – Зависимость амплитуды напряжения выходного сигнала от частоты

| Частота, Гц | Uвых с ООС, мВ | <b>UBLIX</b> без ООС, мВ |
|-------------|----------------|--------------------------|
| 10          |                |                          |
| 30          |                |                          |
| 70          |                |                          |
| 100         |                |                          |
| 300         |                |                          |
| 700         |                |                          |
| 1000        |                |                          |
| 3000        |                |                          |
| 7000        |                |                          |
| $10*10^3$   |                |                          |
| $30*10^3$   |                |                          |
| $70*10^3$   |                |                          |
| $10*104$    |                |                          |
| $30*104$    |                |                          |
| $70*104$    |                |                          |
| $10*105$    |                |                          |
| $30*10^5$   |                |                          |
| $70*10^5$   |                |                          |
| $10*10^6$   |                |                          |
| $30*10^6$   |                |                          |
| $70*10^6$   |                |                          |

Нормирование измеренных показаний производилось согласно пункту 5.2,  $U$ норм = ……… В.

| Частота, Гц | Uвых с ООС, мВ | <b>UB</b> ЫХ без ООС, мВ |
|-------------|----------------|--------------------------|
| 10          |                |                          |
| 30          |                |                          |
| 70          |                |                          |
| 100         |                |                          |
| 300         |                |                          |
| 700         |                |                          |
| 1000        |                |                          |
| 3000        |                |                          |
| 7000        |                |                          |
| $10*10^3$   |                |                          |
| $30*10^3$   |                |                          |
| $70*10^3$   |                |                          |
| $10*104$    |                |                          |
| $30*104$    |                |                          |
| $70*104$    |                |                          |
| $10*105$    |                |                          |
| $30*105$    |                |                          |
| $70*10^5$   |                |                          |
| $10*10^6$   |                |                          |
| $30*10^6$   |                |                          |
| $70*10^6$   |                |                          |

Таблица 2 – Нормированная зависимость амплитуды напряжения выходного сигнала от частоты

2.4 Результаты экспериментальных исследований

По результатам проведенных измерений построен график амплитудных характеристик многокаскадного усилителя с использованием ООС и без нее (рисунок 3).

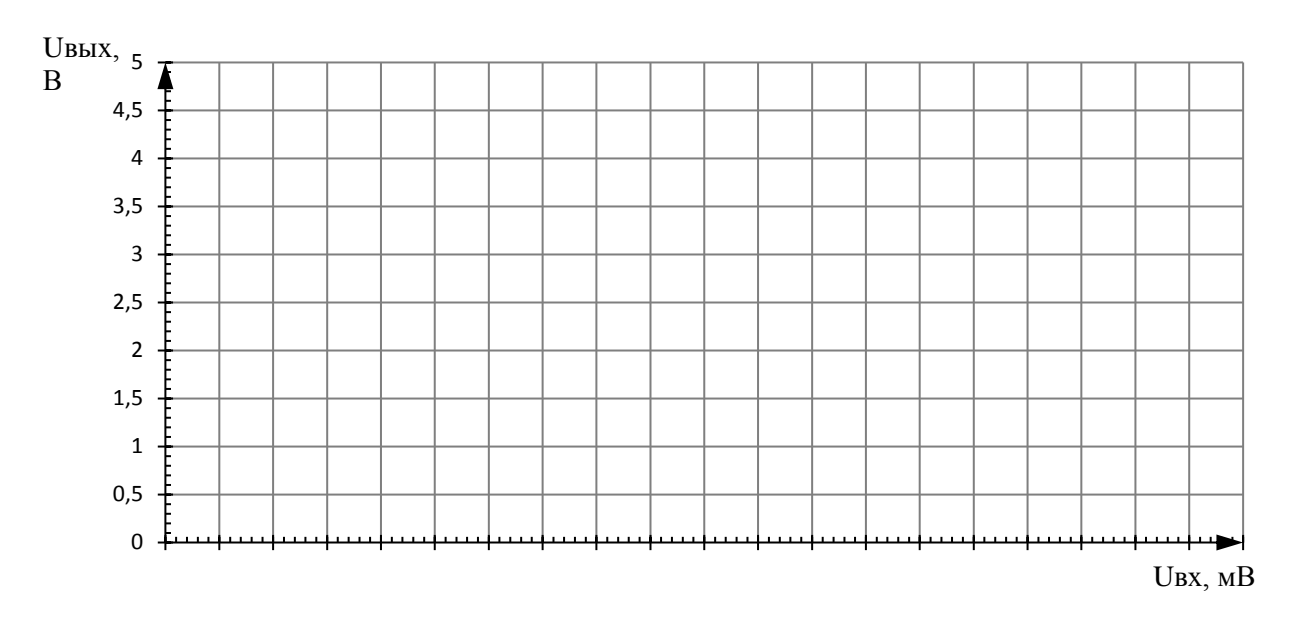

Рисунок 3 – Амплитудные характеристики многокаскадного усилителя

По результатам проведенных измерений построен график амплитудночастотных характеристик (рисунок 4) многокаскадного усилителя с использованием ООС и без нее. По графику определены полосы пропускания (Δf) и их границы (fв, fн) при использовании ООС и без нее.

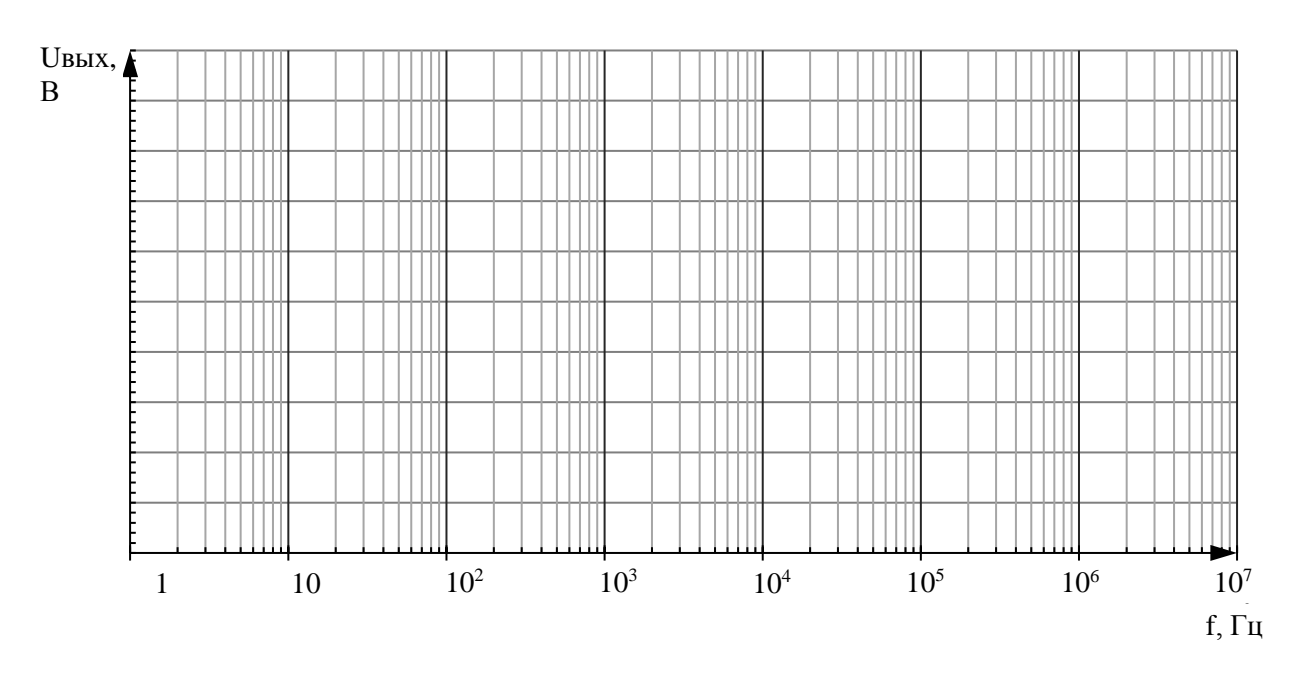

Рисунок 4 – Амплитудно-частотные характеристики многокаскадного усилителя

# **3 Выводы**